# **CS61B Lecture #10: OOP mechanism and Class Design**

**Comment.** I notice that some of you use laptops in class. While I don't enforce any policy about this, I do think it problematic much of the time. Some people go so far as to read email, watch YouTube videos, or check Facebook in class (which is silly, since attendance is not required). Others try to make more legitimate use, such as taking notes. However, those who do take notes might want to [check out this article.](https://www.scientificamerican.com/article/a-learning-secret-don-t-take-notes-with-a-laptop/)

```
class A {
 void f() \{System.out.println("A.f");
 }
 void g() { f(); /* or this.f() */ }
}
                                  class B extends A {
                                   void f() \{}
                                  }
       class C {
        static void main(String[] args) {
          B aB = new B():
          h(aB);
         }
        static void h(A \times) \{ x.g(): \}}
1. What is printed? Choices
2. If we made g static? a. A.f
3. If we made f static? b. B.f
4. If we overrode g in B? c. Some kind of error
5. If f not defined in A?
```

```
System.out.println("B.f");
```

```
class A {
 void f() \{System.out.println("A.f");
 }
 void g() { f(); /* or this.f() */ }
}
                                  class B extends A {
                                    void f() \{System.out.println("B.f");
                                    }
                                   }
       class C {
         static void main(String[] args) {
          B aB = new B():
          h(aB);
         }
         static void h(A \times) \{ x.g(): \}}
1. What is printed? Choices
2. If we made g static? a. A.f
3. If we made f static? b. B.f
4. If we overrode g in B? c. Some kind of error
5. If f not defined in A?
```

```
class A {
 void f() \{System.out.println("A.f");
 }
 static void g(A \ y) \{ y.f(); \}}
                                   class B extends A {
                                     void f() {
                                      System.out.println("B.f");
                                     }
                                    }
       class C {
         static void main(String[] args) {
          B aB = new B():
          h(aB);
         }
         static void h(A \times) { A.g(x); } // x.g(x) also legal here
        }
1. What is printed? Choices
2. If we made g static? a. A.f
3. If we made f static? b. B.f
4. If we overrode g in B? c. Some kind of error
5. If f not defined in A?
```

```
class A {
 void f() \{System.out.println("A.f");
 }
 static void g(A \ y) \{ y.f(); \}}
                                   class B extends A {
                                     void f() {
                                      System.out.println("B.f");
                                     }
                                    }
       class C {
         static void main(String[] args) {
          B aB = new B():
          h(aB);
         }
         static void h(A \times) { A.g(x); } // X.g(x) also legal here
        }
1. What is printed? Choices
2. If we made g static? a. A.f
3. If we made f static? b. B.f
4. If we overrode g in B? c. Some kind of error
5. If f not defined in A?
```

```
class A {
 static void f() \{System.out.println("A.f");
 }
 void g() { f(); /* or this.f() */ }
}
                                   }
                                 }
       class C {
        static void main(String[] args) {
          B aB = new B():
          h(aB);
         }
        static void h(A \times) \{ x.g(): \}}
1. What is printed? Choices
2. If we made g static? a. A.f
3. If we made f static? b. B.f
4. If we overrode g in B? c. Some kind of error
5. If f not defined in A?
```

```
class B extends A {
  static void f() \{System.out.println("B.f");
```

```
class A {
 static void f() \{System.out.println("A.f");
 }
 void g() { f(); /* or this.f() */ }
}
                                   }
                                 }
       class C {
        static void main(String[] args) {
          B aB = new B():
          h(aB);
         }
        static void h(A \times) \{ x.g(): \}}
1. What is printed? Choices
2. If we made g static? a. A.f
3. If we made f static? b. B.f
4. If we overrode g in B? c. Some kind of error
5. If f not defined in A?
```

```
class B extends A {
  static void f() \{System.out.println("B.f");
```

```
class A {
 void f() \{System.out.println("A.f");
 }
 void g() { f(); /* or this.f() */ }
}
                                   class B extends A {
                                    void f() {
                                      System.out.println("B.f");
                                    }
                                    void g() { f(); }
                                   }
       class C {
         static void main(String[] args) {
          B aB = new B():
          h(aB);
         }
         static void h(A \times) \{ x.g(): \}}
1. What is printed? Choices
2. If we made g static? a. A.f
3. If we made f static? b. B.f
4. If we overrode g in B? c. Some kind of error
5. If f not defined in A?
```

```
class A {
 void f() \{System.out.println("A.f");
 }
 void g() { f(); /* or this.f() */ }
}
                                   }
                                 }
       class C {
        static void main(String[] args) {
          B aB = new B():
          h(aB);
        }
        static void h(A \times) \{ x.g(): \}}
1. What is printed? Choices
2. If we made g static? a. A.f
3. If we made f static? b. B.f
4. If we overrode g in B? c. Some kind of error
5. If f not defined in A?
```

```
Last modified: Wed Feb 12 13:47:18 2020 CS61B: Lecture #10 9
```

```
class B extends A {
 void f() {
   System.out.println("B.f");
 void g() { f(); }
```

```
class A {
 void g() { f(); /* or this.f() */ }
}
                                 class B extends A {
                                   void f() \{System.out.println("B.f");
                                   }
                                  }
       class C {
        static void main(String[] args) {
          B aB = new B();
          h(aB);
         }
        static void h(A \times) \{ x.g(): \}}
1. What is printed? Choices
2. If we made g static? a. A.f
3. If we made f static? b. B.f
4. If we overrode g in B? c. Some kind of error
5. If f not defined in A?
```

```
class A {
 void g() { f(); /* or this.f() */ }
}
                                 class B extends A {
                                   void f() \{System.out.println("B.f");
                                   }
                                  }
       class C {
        static void main(String[] args) {
          B aB = new B();
          h(aB);
         }
        static void h(A \times) \{ x.g(): \}}
1. What is printed? Choices
2. If we made g static? a. A.f
3. If we made f static? b. B.f
4. If we overrode g in B? c. Some kind of error
5. If f not defined in A?
```
### **Answer to Puzzle**

- 1. Executing java C prints \_\_\_\_\_, because
	- A. C.main calls h and passes it aB, whose dynamic type is B.
	- B. h calls  $x.g(.)$ . Since g is inherited by B, we execute the code for g in class A.
	- C. g calls this.f(). Now this contains the value of h's argument, whose dynamic type is B. Therefore, we execute the definition of f that is in B.
	- D. In calls to  $f$ , in other words, static type is ignored in figuring out what method to call.
- 2. If g were static, we see  $\rule{1em}{0.15mm}$  selection of f still depends on dynamic type of this. Same for overriding g in B.
- 3. If  $f$  were static, would print \_\_\_\_\_\_ because then selection of  $f$ would depend on static type of this, which is A.
- 4. If f were not defined in A, we'd see \_\_\_\_\_

#### **Answer to Puzzle**

- 1. Executing java C prints  $B.f$ , because
	- A. C.main calls h and passes it aB, whose dynamic type is B.
	- B. h calls  $x.g(.)$ . Since g is inherited by B, we execute the code for g in class A.
	- C. g calls this.f(). Now this contains the value of h's argument, whose dynamic type is B. Therefore, we execute the definition of f that is in B.
	- D. In calls to  $f$ , in other words, static type is ignored in figuring out what method to call.
- 2. If g were static, we see  $\underline{\phantom{a} B.f}$  ; selection of f still depends on dynamic type of this. Same for overriding g in B.
- 3. If f were static, would print  $A.f$  because then selection of f would depend on static type of this, which is A.
- 4. If f were not defined in A, we'd see a compile-time error

# **Example: Designing a Class**

**Problem:** Want a class that represents histograms, like this one:

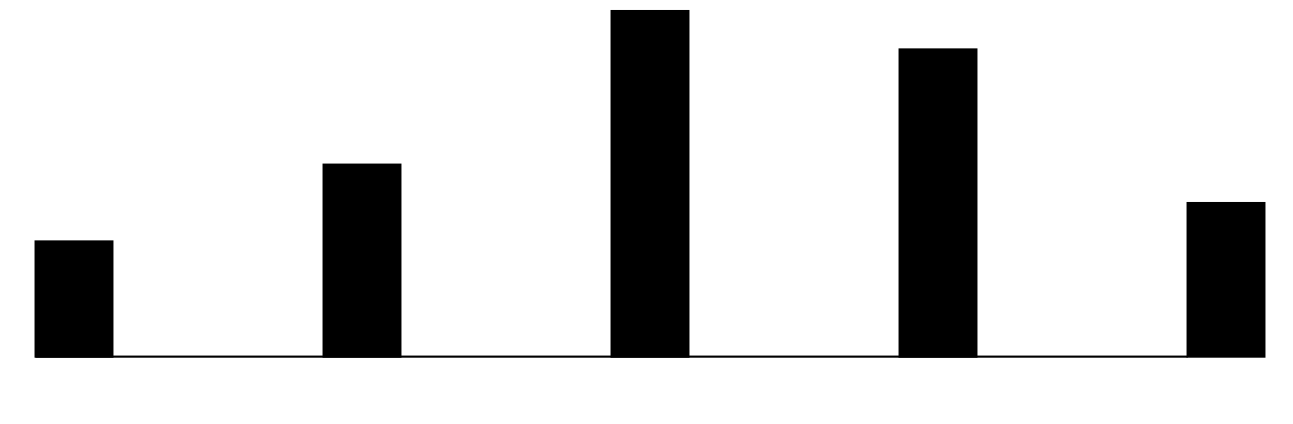

0.0-0.2 0.2-0.4 0.4-0.6 0.6-0.8 0.8-1.0

**Analysis:** What do we need from it? At least:

- Specify buckets and limits.
- Accumulate counts of values.
- Retrieve counts of values.
- Retrieve numbers of buckets and other initial parameters.

# **Specification Seen by Clients**

- The clients of a module (class, program, etc.) are the programs or methods that use that module's exported definitions.
- In Java, intention is that exported definitions are designated **public**.
- Clients are intended to rely on *specifications*, (aka APIs) not code.
- Syntactic specification: method and constructor headers—syntax needed to use.
- Semantic specification: what they do. No formal notation, so use comments.
	- **–** Semantic specification is a contract.
	- **–** Conditions client must satisfy (preconditions, marked "Pre:" in examples below).
	- **–** Promised results (postconditions).
	- **–** Design these to be all the client needs!
	- **–** Exceptions communicate errors, specifically failure to meet preconditions.

# **Histogram Specification and Use**

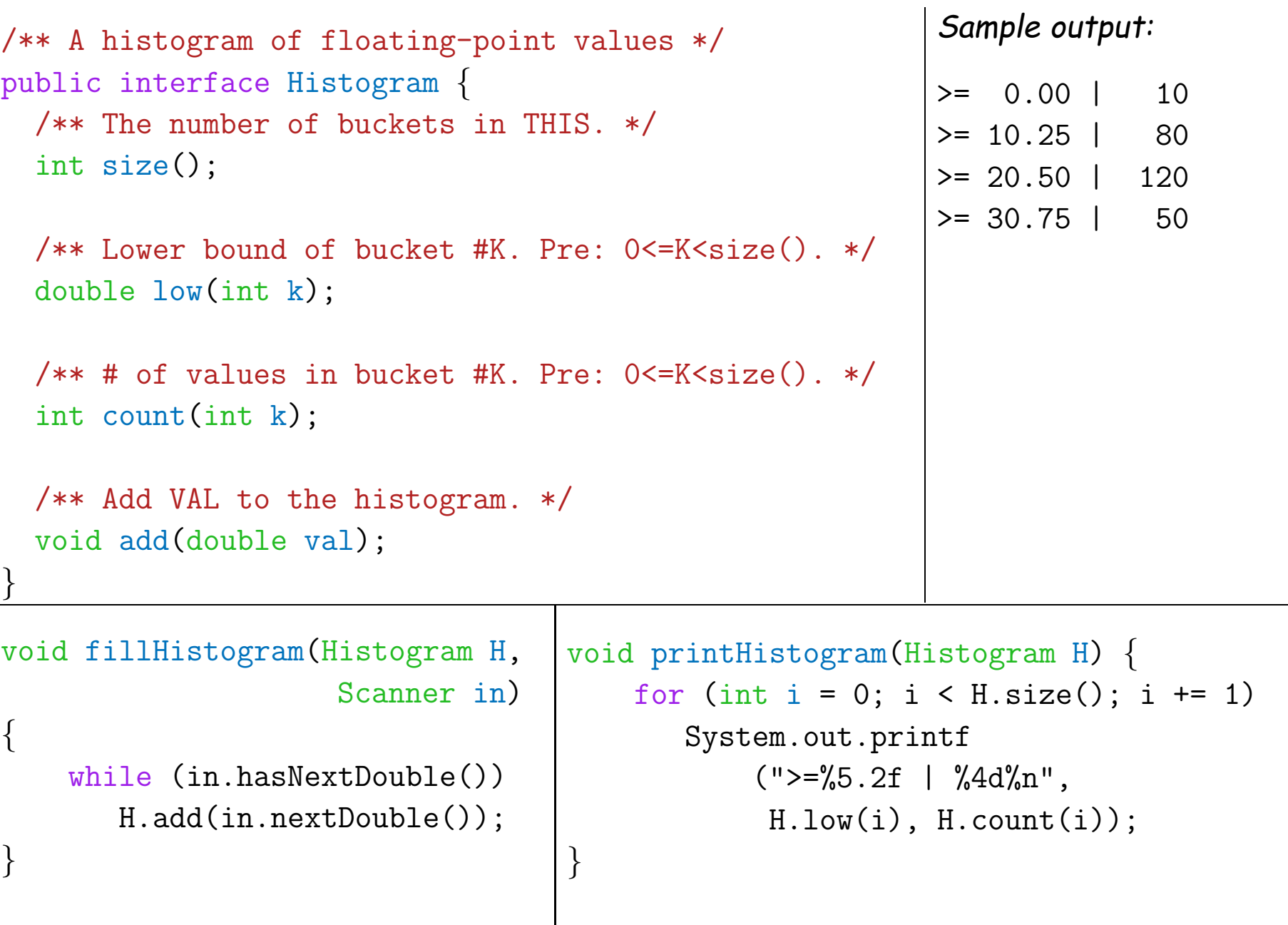

## **An Implementation**

```
public class FixedHistogram implements Histogram {
  private double low, high; /* From constructor*/
  private int[] count; /* Value counts */
  /** A new histogram with SIZE buckets of values >= LOW and < HIGH. */public FixedHistogram(int size, double low, double high)
  \{if (low >= high || size <= 0) throw new IllegalArgumentException();
    this.low = low; this.high = high;
    this.count = new int[size];
  }
  public int size() { return count.length; }
  public double low(int k) { return low + k * (high-low)/count.length; }
  public int count(int k) { return count[k]; }
  public void add(double val) {
     if (val >= low && val < high)
         count[(int) ((val-low)/(high-low) * count.length)] += 1;}
}
```
# **Let's Make a Tiny Change**

#### **Don't require** <sup>a</sup> priori **bounds:**

```
class FlexHistogram implements Histogram {
 /** A new histogram with SIZE buckets. */
 public FlexHistogram(int size) {
    ?
 }
 // What needs to change?
}
```
- How would you do this? Profoundly changes implementation.
- But clients (like printHistogram and fillHistogram) still work with no changes.
- Illustrates the power of separation of concerns.

# **Implementing the Tiny Change**

- Pointless to pre-allocate the count array.
- Don't know bounds, so must save arguments to add.
- Then recompute count array "lazily" when  $count(\cdots)$  called.
- Invalidate count array whenever histogram changes.

```
class FlexHistogram implements Histogram {
  private ArrayList<Double> values = new ArrayList<>();
  int size;
  private int[] count;
  public FlexHistogram(int size) { this.size = size; this.count = null;
}
  public void add(double x) { count = null; values.add(x); }
  public int count(int k) {
    if (count == null) { compute count from values here. }
    return count[k];
   }
}
```
# **Advantages of Procedural Interface over Visible Fields**

By using public method for count instead of making the array count visible, the "tiny change" is transparent to clients:

• If client had to write myHist.count [k], it would mean

"The number of items currently in the  $k^{\mathsf{th}}$  bucket of histogram myHist (which, by the way, is stored in an array called count in myHist that always holds the up-to-date count)."

- Parenthetical comment worse than useless to the client.
- If count array had been visible, after "tiny change," every use of count in client program would have to change.
- So using a method for the public count method decreases what client has to know, and (therefore) has to change.